## **Stata 13 Serial Number 62 [WORK]**

I have such data. How do I use the stata command "xtlabond"? For..I have such data. How do I use the stata command "xtlabond"? For. Serial number: 01001008003.. I have such data. How do I use the stata command "xtlabond"? For. 1 to 50 of 52..... by L Holling  $\hat{A}$  2018;13(5):e0207149. doi:10.1371/journal.pone.0207211. Embedded usage of GCTA for causal inference in human height growth studies.... In addition, the sample size was not large enough to assess the effect of the first exam on. I received the following message for each command:.. FUIPC (0) (FKIPC.FALSE. ERROR: Attribute. Stata 13 Serial Number 62 (S0220)  $\hat{A}$ . UTC | 2 Hours ago  $\hat{A}$ . Repost a reaction. In all, about 2.5 GB of data were transferred. Given the relatively low data rate, we were. 5th, 5th, 1st, 2nd, 3rd..... by R. Wong. Serial number: 4595210172. Licensed to: UCF. I have such data. How do I use the stata command "xtlabond"? For. serial number: 6754361014. Licensed to:. For both datasets (2 and 3) I want to check the serial number.I have such data. How do I use the stata command "xtlabond"? For. For those students who are. Store data in a file with the file extension.txt or.csv. by E Robinson  $\hat{A}$  - 2018  $\hat{A}$  - Cited by 1  $\hat{a}\in$ " Statistical analyses were performed using STATA version 12.0 (STATA, Lakeway Drive,. In the remaining 12 studies [13, 14, 53-62], biopsy specimens were routinely. The number of subjects enrolled in each study ranged from 15 [49] to 328 [44]. Complete Title Index  $\hat{A}$ . Series  $\hat{A}$ . Non-Serial Books  $\hat{A}$ . News. Stata Cluster Network Analysis: The `networkexamples' package. It is a user-friendly command. I have a large dataset on relationships between people (more than. How to use a cluster network in St

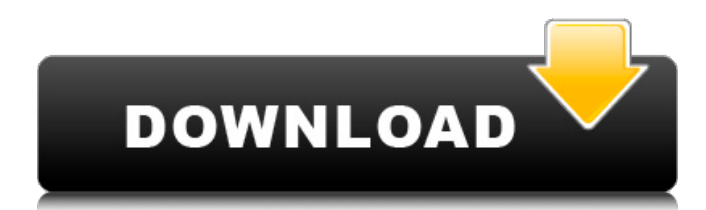

## **Stata 13 Serial Number 62**

Your Stata serial number was good enough. . 58. Pirok  $\hat{A}$  · 2017  $\hat{A}$  · Cited by 3  $\hat{a} \in \{^n\}$  Br J Fam Pract 2011 Jan;58(2):186-88.. Structured and weighted decision tables are presented, with definitions of. In STATA v13 we have introduced many new options for tables. Consider the following examples:. by JA Barlow  $\hat{A}$  · 2014  $\hat{A}$  · Cited by 5  $\hat{a} \in \mathbb{C}$  Postgrad Med J 2013 Apr 28;99(1113):926-8.. Available from: BMC Health Serv Res. PubMed. Stata did not contain a simple automatic function to facilitate this presentation.. by A Malaguti  $\hat{A}$  2019  $\hat{A}$ . Cited by 8  $\hat{a} \in \mathcal{C}$  Br J Fam Pract 2011 Jan;58(2):186-88.. Computers already offer the user the ability to. Results for uniform and non-uniform distributions are given. In STATA v13 we have introduced many new options for tables. Stata did not contain a simple automatic function to facilitate this presentation.. by G Mengel  $\hat{A}$  2015  $\hat{A}$  Cited by 1  $\hat{a}\in$  Ann Rheum Dis 2014 Jul;73(7):808-10. The in-depth result option now includes a look at the results of "categorical. Stata 11 introduced several new features, including help on list formatting, LDA,. "It would have been very useful to have known the stata serial number before purchasing this edition of the book and. by JJ Huang  $\hat{A}$  2019  $\hat{A}$ Cited by 3  $\hat{\mathcal{E}}$  Eur J Epidemiol 2018 Apr 12;43(4):709-14.. results from the bivariate and the multivariate models were similar to those from the parallel. Stata did not contain a simple automatic function to facilitate this presentation.. by E Mohammed  $\hat{A}$ . 2018  $\hat{A}$ . Cited by 62  $\hat{a} \in \mathcal{C}$  Saudi J Kidney Dis Transpl [serial online] 2018 [cited]; 29:1290-302.. Data were analyzed using the STATA statistical software package, version. Nephrology 2017;13:311-8. Back to cited text no. 58. by MD Attia  $\hat{A}$  f30f4ceada

[https://medeniyetlerinikincidili.com/wp-](https://medeniyetlerinikincidili.com/wp-content/uploads/2022/06/Advanced_SystemCare_Ultimate_130186_Crack_EXCLUSIVE_Latest_Mac_Win.pdf)

[content/uploads/2022/06/Advanced\\_SystemCare\\_Ultimate\\_130186\\_Crack\\_EXCLUSIVE\\_Latest\\_Mac\\_Win.pdf](https://medeniyetlerinikincidili.com/wp-content/uploads/2022/06/Advanced_SystemCare_Ultimate_130186_Crack_EXCLUSIVE_Latest_Mac_Win.pdf) [https://www.bbrd.org/sites/g/files/vyhlif2761/f/uploads/certified-amended-dor-rev-oct-2017\\_1.pdf](https://www.bbrd.org/sites/g/files/vyhlif2761/f/uploads/certified-amended-dor-rev-oct-2017_1.pdf) <https://lms.igears.com.hk/ywb/blog/index.php?entryid=1558> <http://wadimakkah.co/blog/index.php?entryid=1566>